## **HOW TO WORK WITH A WBS**

**WEBINAR** 2017-10-26 **KLAS** SKOGMAR

# **INTRODUCTION**

### **AGENDA**

- ▸ History of WBS
- ▶ What is a WBS?
- ▶ Uses and Benefits
- ▶ Structure of a WBS
- ▸ WBS Rules
- ▶ How to build a WBS
- ▸ Conclusions

### **ABOUT ME**

- **Master of Science in Computer** Science, Executive MBA from Lund
- ▶ Part of ISO standard of WBS (and governance + portfolio management)
- Partner in Arkatay Consulting, and founder of breakdownstructure.com
- ▶ Some of my clients: Sony Ericsson, IKEA, Ikano, Tetra Pak, Försäkringskassan, Alfa Laval

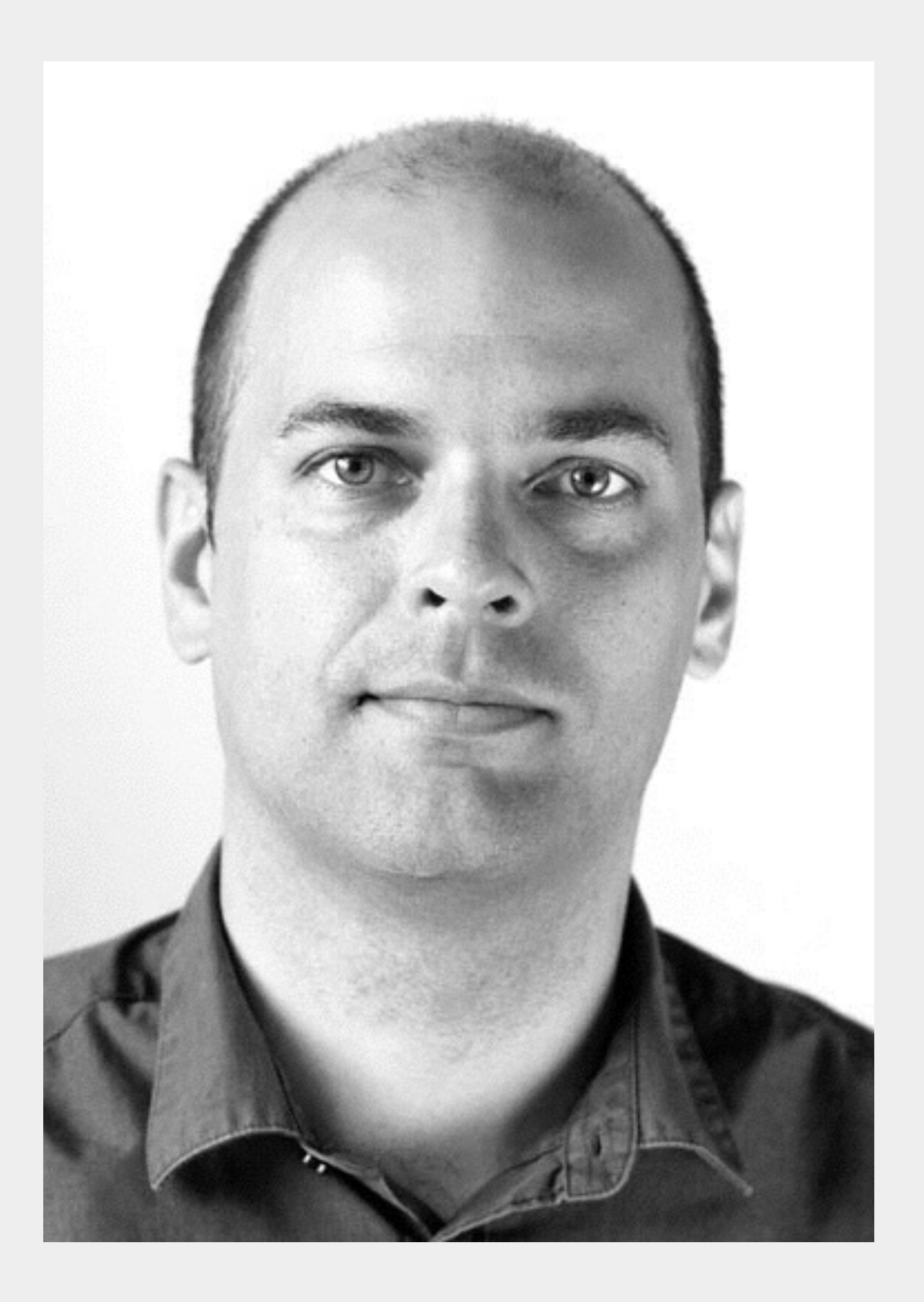

### **ABOUT [BREAKDOWNSTRUCTURE.COM](http://breakdownstructure.com)**

- ▶ Collaborate on your WBS
- ▸ Assign work
- ▶ Track progress
- ▶ Aggregate effort and costs
- ▶ Integrate with MS Project, Excel or Trello

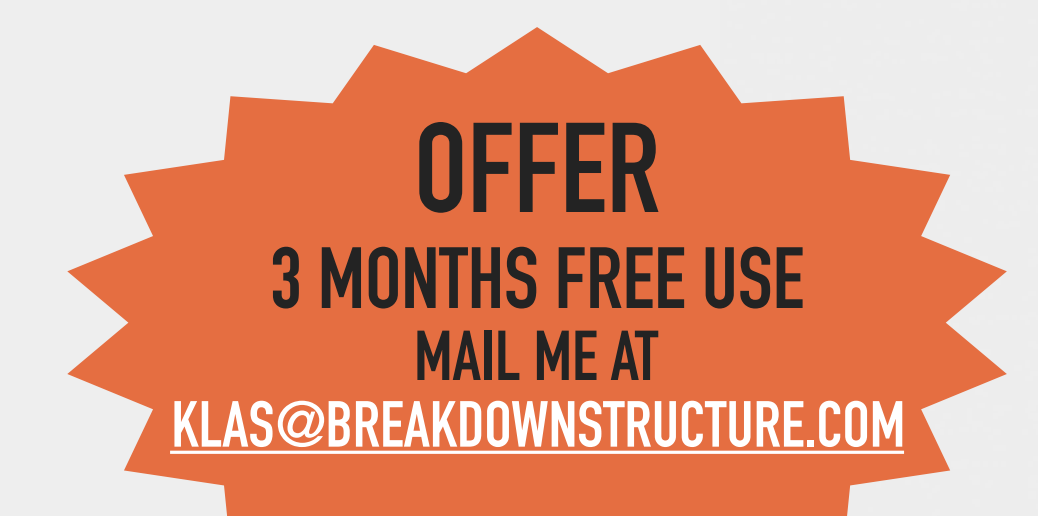

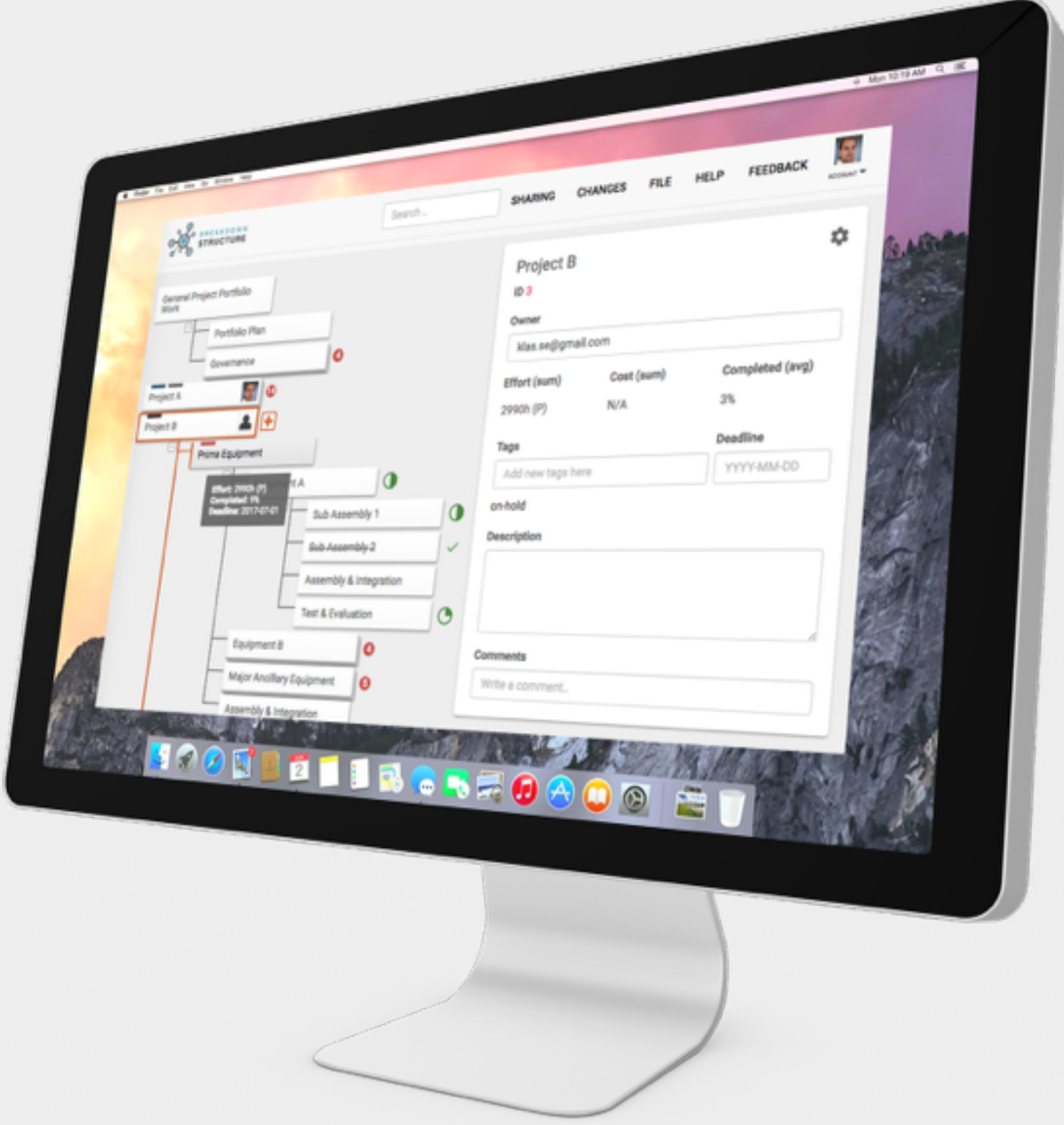

# **HISTORY OF WBS**

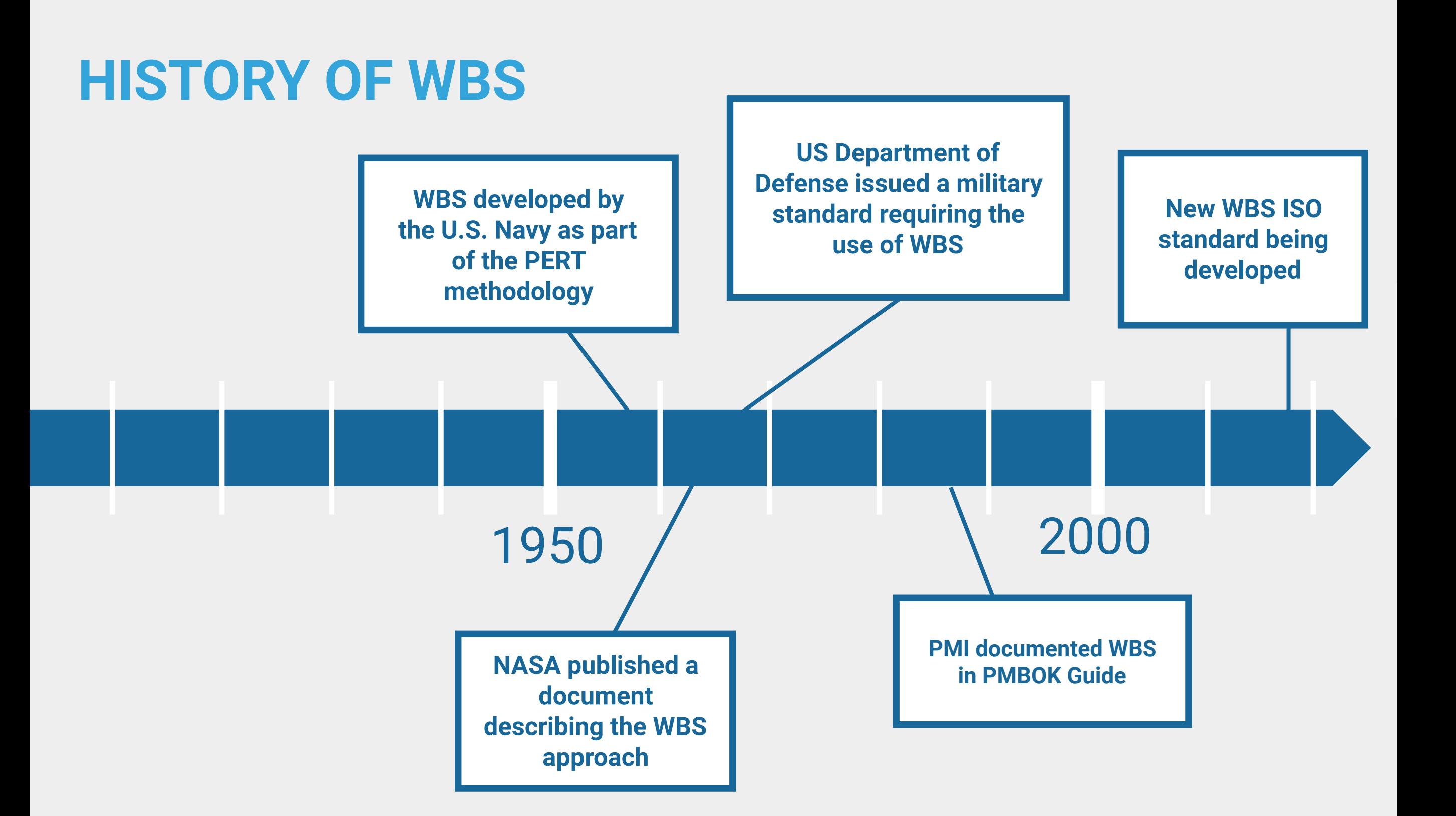

# **WHAT IS A WBS?**

### **WHAT IS A WBS?**

- ▸ A WBS is a "hiearchical breakdown of a project's scope"
- ▸ Usually "product-oriented" or "deliverable-oriented"

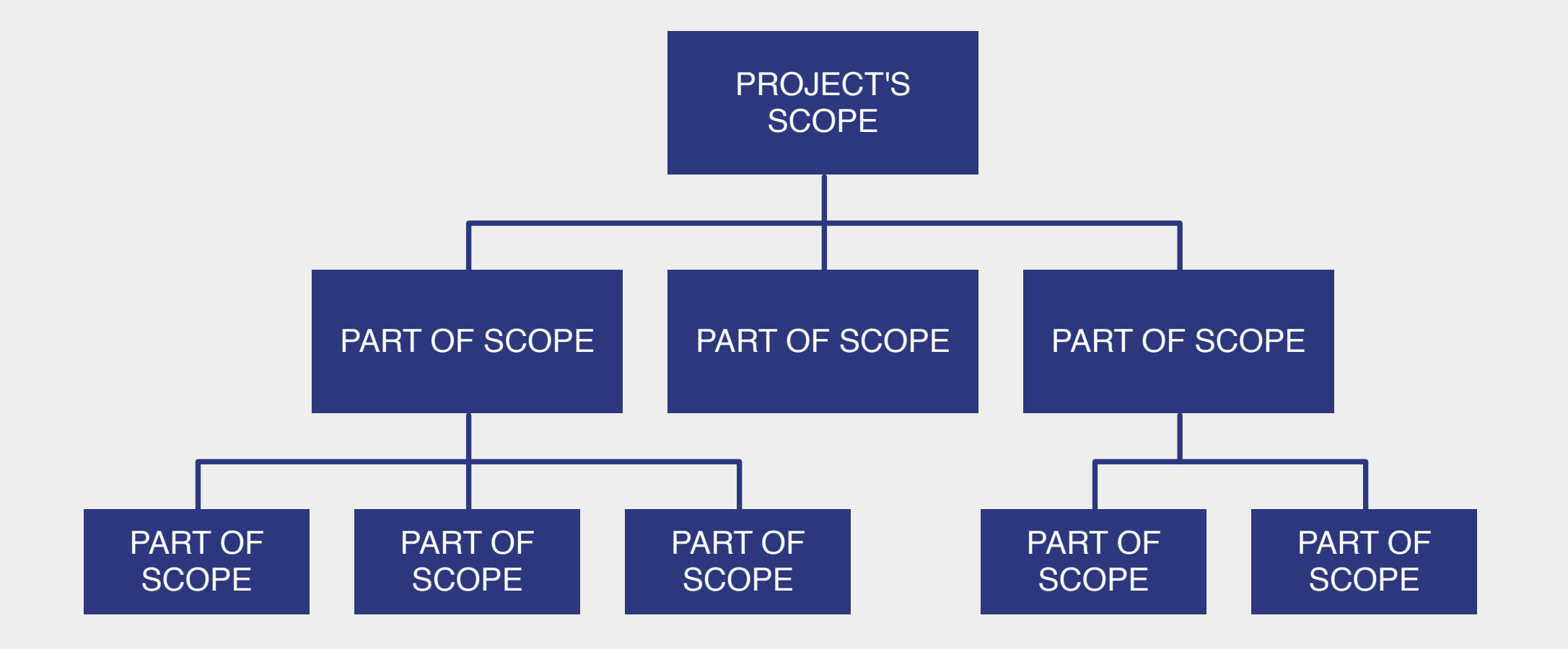

## **THE WBS REPRESENTS A CLEAR DESCRIPTION OF THE PROJECT'S DELIVERABLES AND SCOPE – THE 'WHAT' OF THE PROJECT.**

### **PMI's practice standard on WBS**

### **IN THE CONTEXT OF THE WBS, WORK REFERS TO WORK PRODUCTS OR DELIVERABLES THAT ARE THE RESULT OF ACTIVITY AND NOT TO THE ACTIVITY ITSELF.**

### **PMBOK Guide, 6th edition**

#### **HOW TO USE A WBS**

### **WBS VISUALIZATIONS**

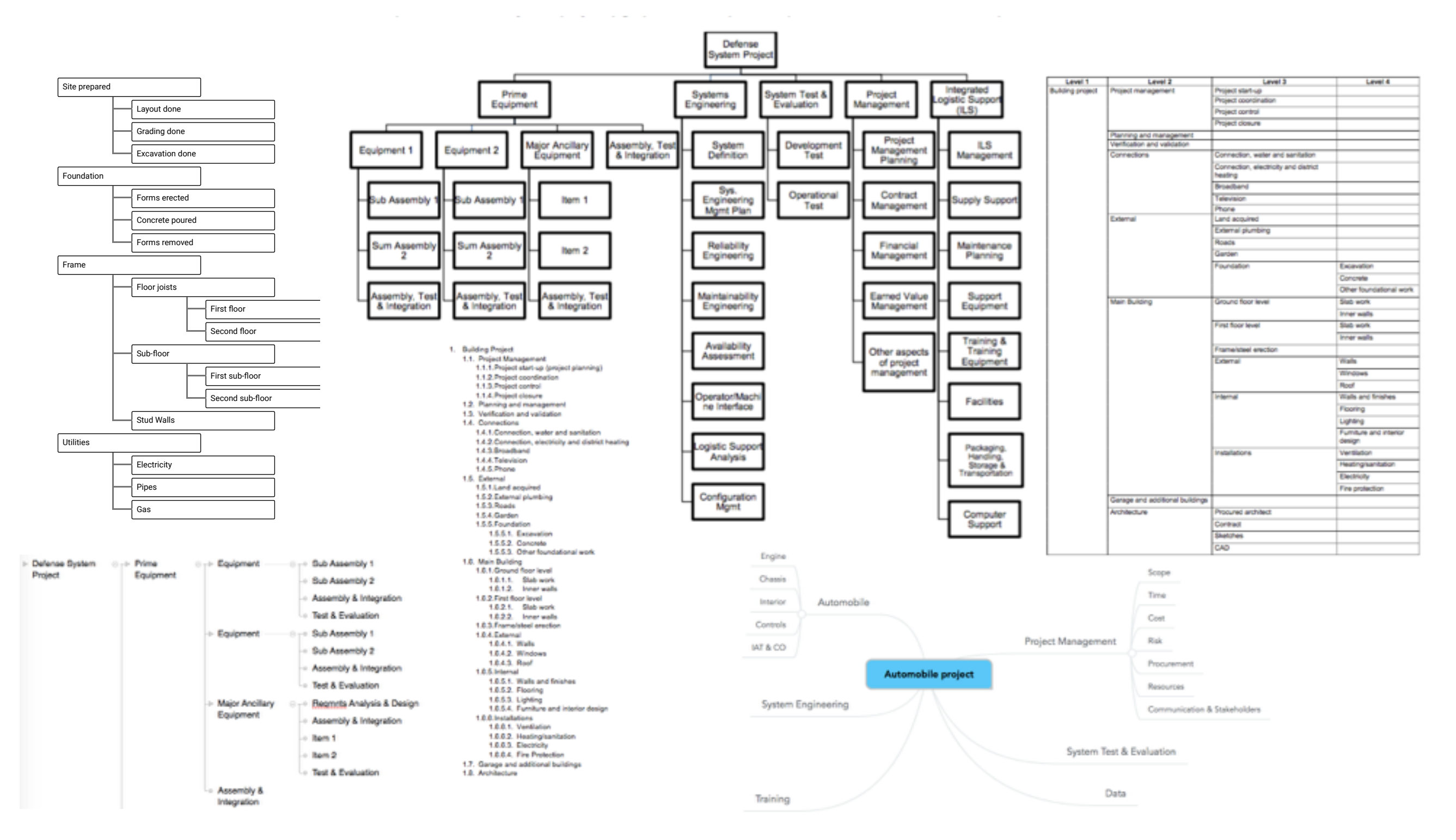

### **WHERE ARE THE ACTIVITIES?**

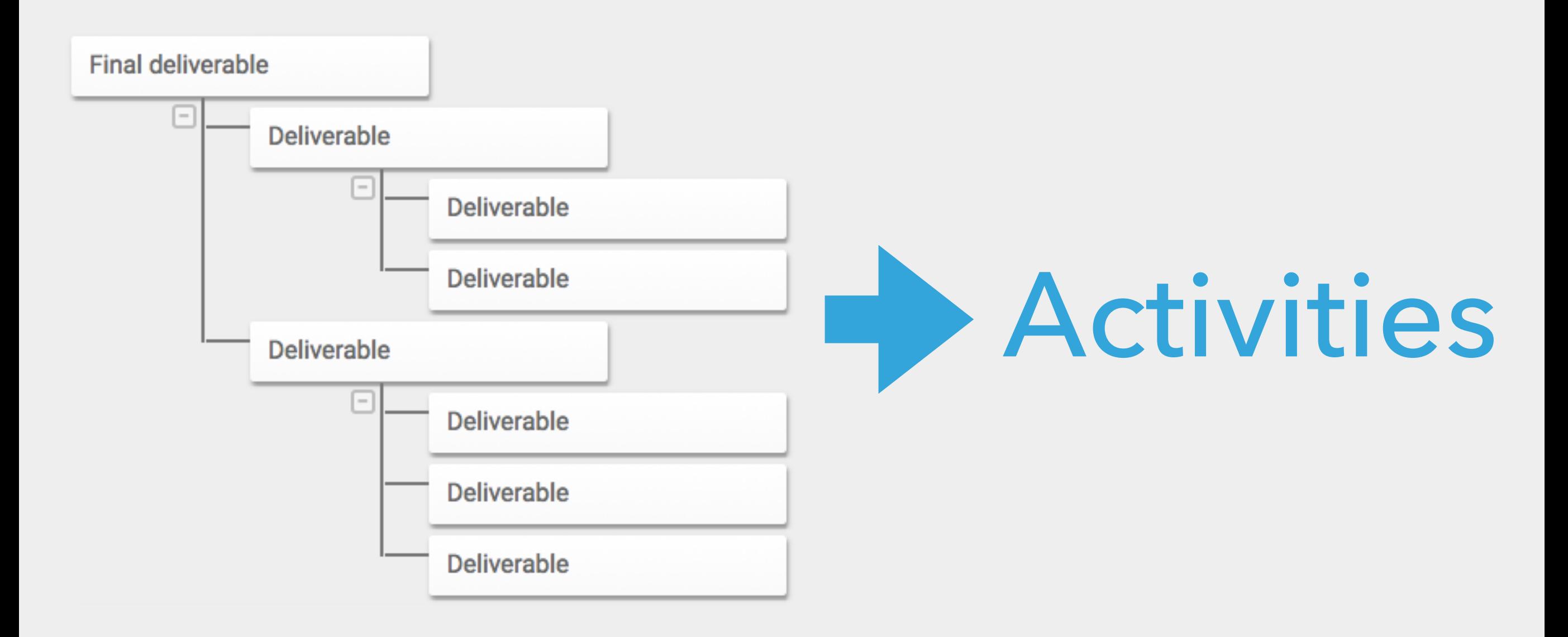

### **WBS DICTIONARY**

- ▸ A WBS Dictionary contains details on the WBS, such as:
	- ▸ Description
	- ▸ Owner
	- ▸ Costs
	- ▸ Effort
	- ▸ Deadline

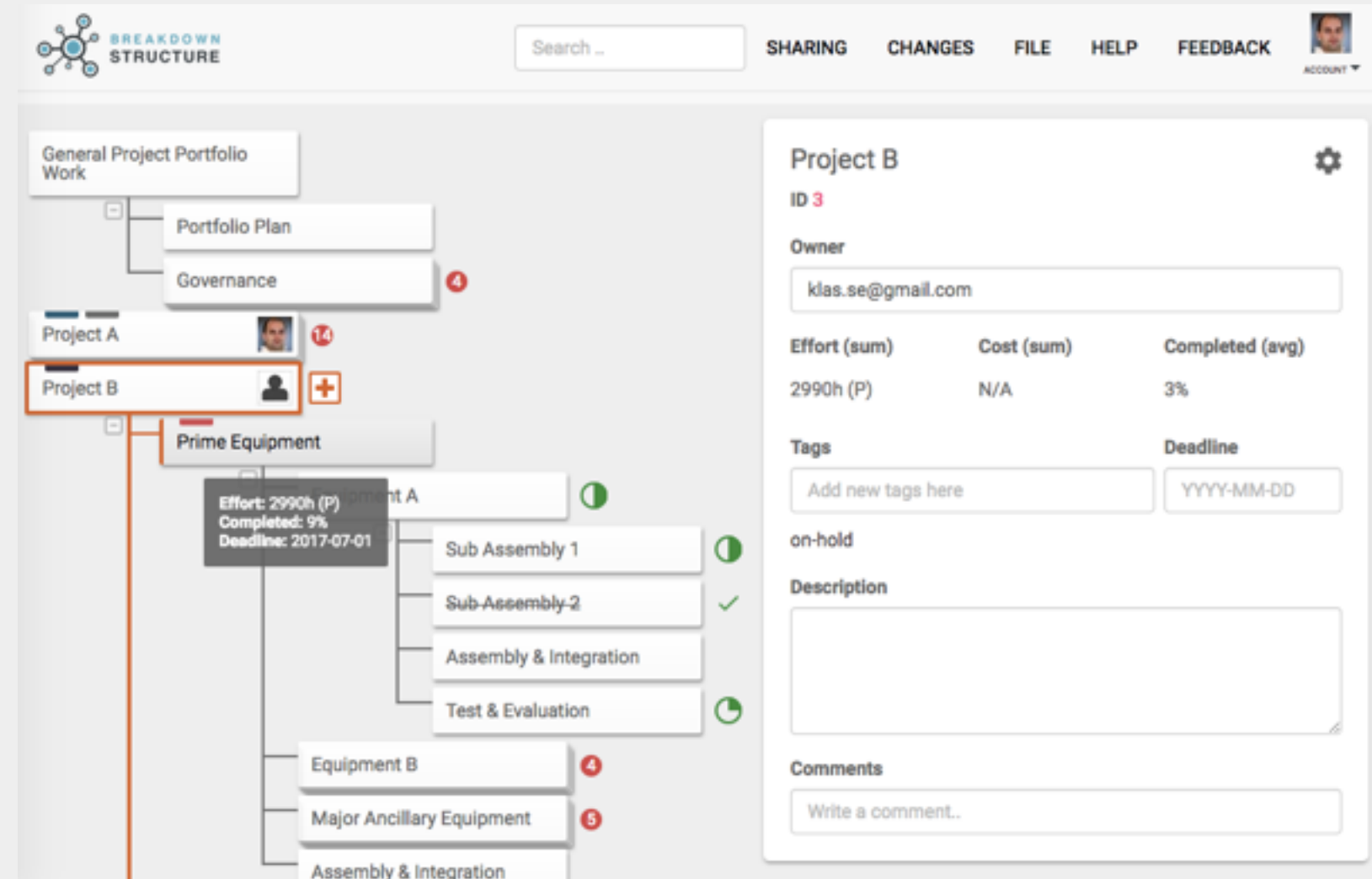

## **USES AND BENEFITS**

### **USES FOR A WBS**

- ▶ Planning scope
- ▸ Aggregate data
- ▸ Map to other data
- ▸ Communicate with stakeholders
- ▶ Assign responsibility for scope
- ▸ Monitor & Control progress
- ▸ Learn from experience, apply learnings

### **PLANNING SCOPE**

- ▸ WBS enables collaboration
- ▶ It is easy to:
	- ▸ brainstorm
	- ▸ group
	- ▸ discuss
	- ▸ agree

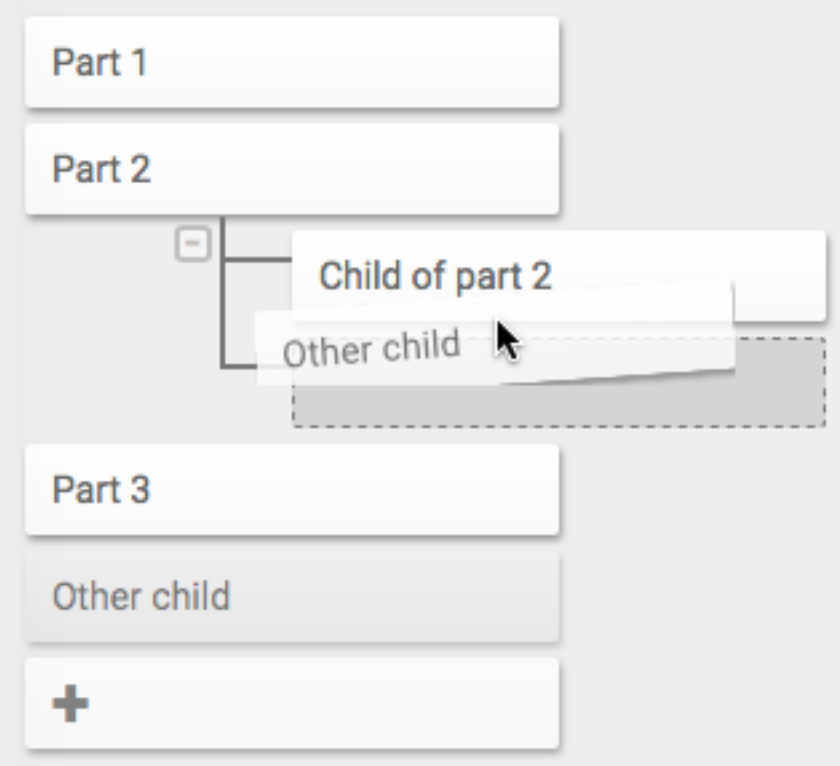

### **AGGREGATING DATA**

- ▸ Aggregate:
	- **Costs**
	- ▸ Effort
	- ▸ Risks
	- ▸ Resource requirements

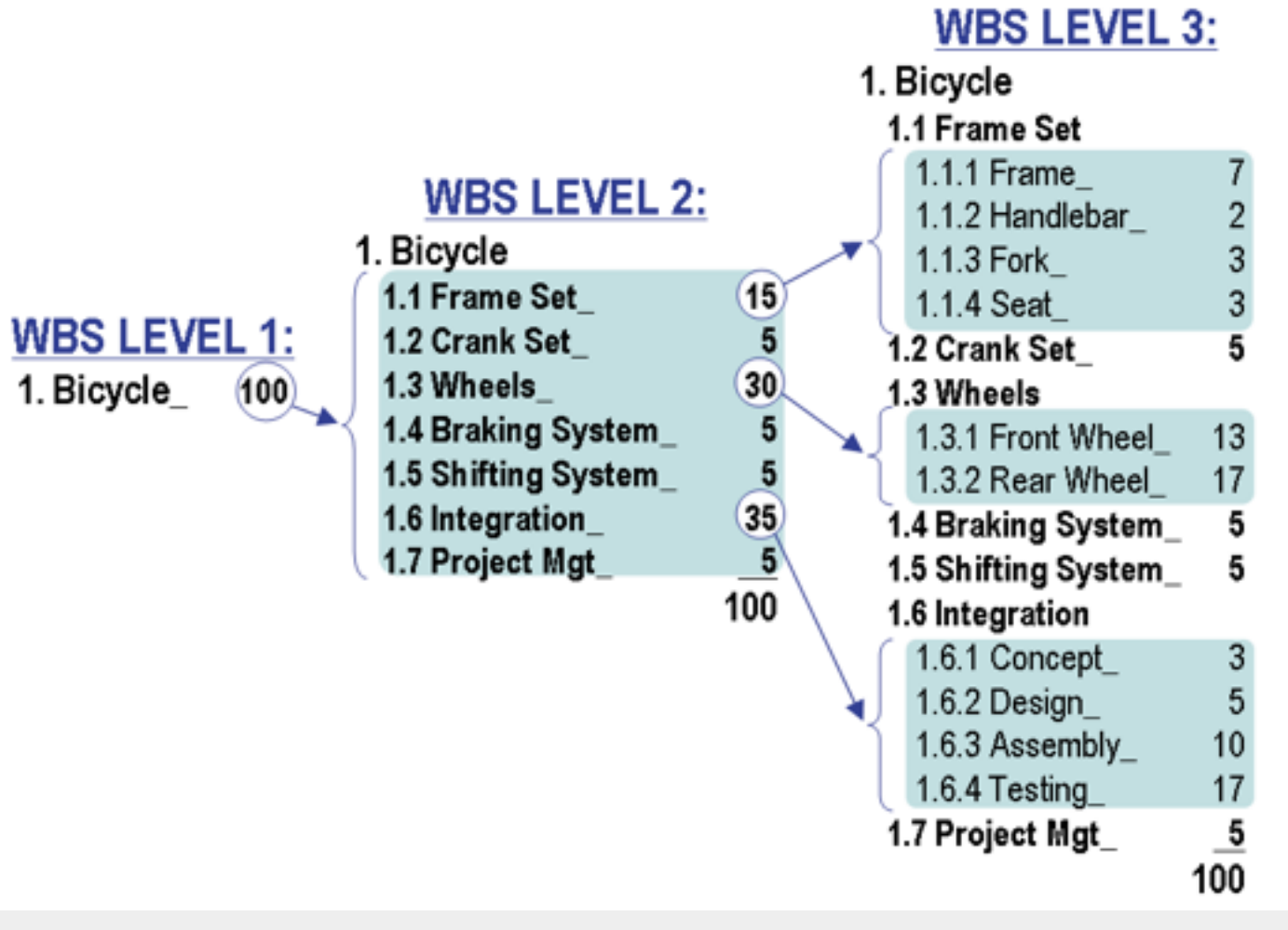

Source: Wikipedia

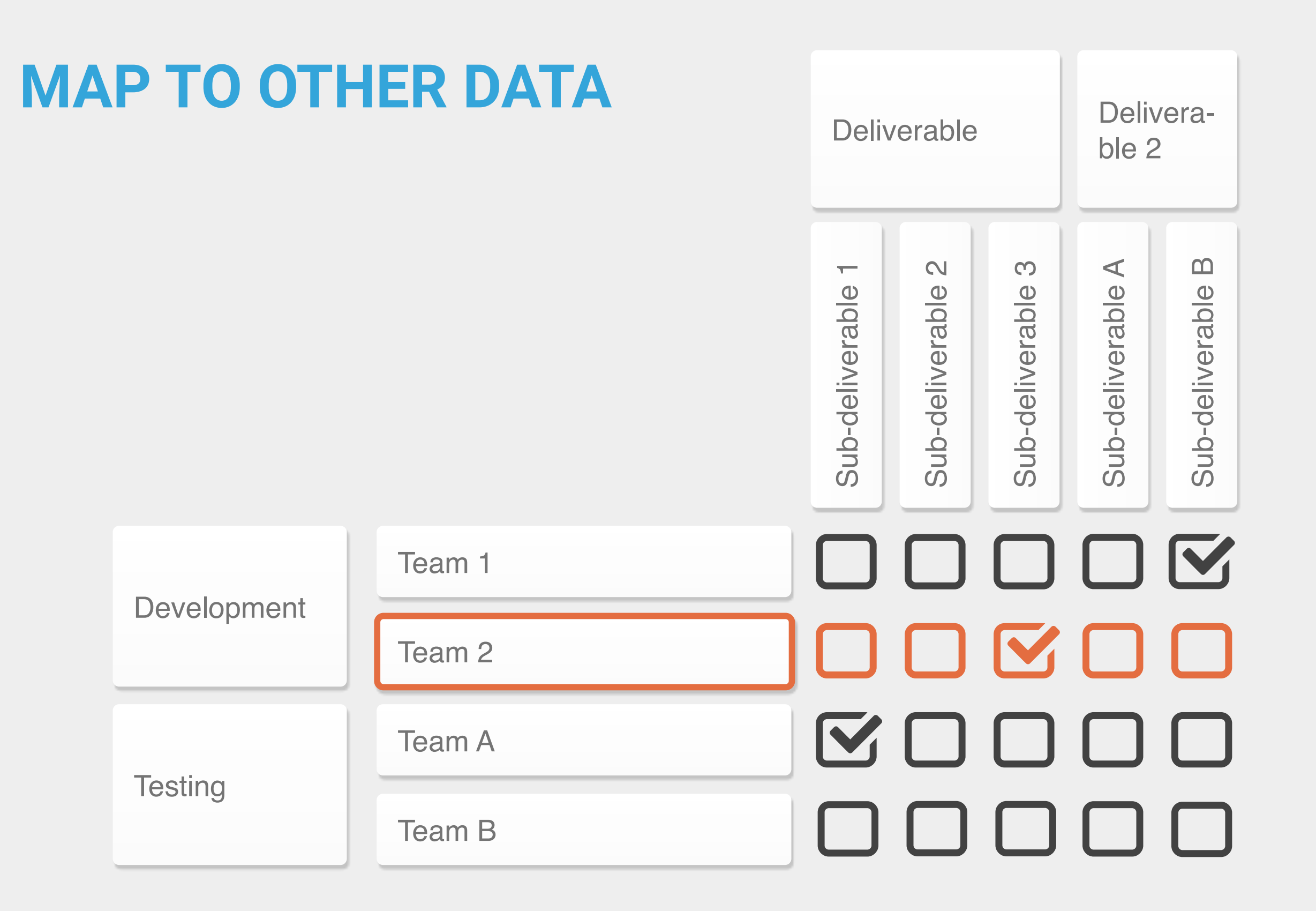

### **COMMUNICATE**

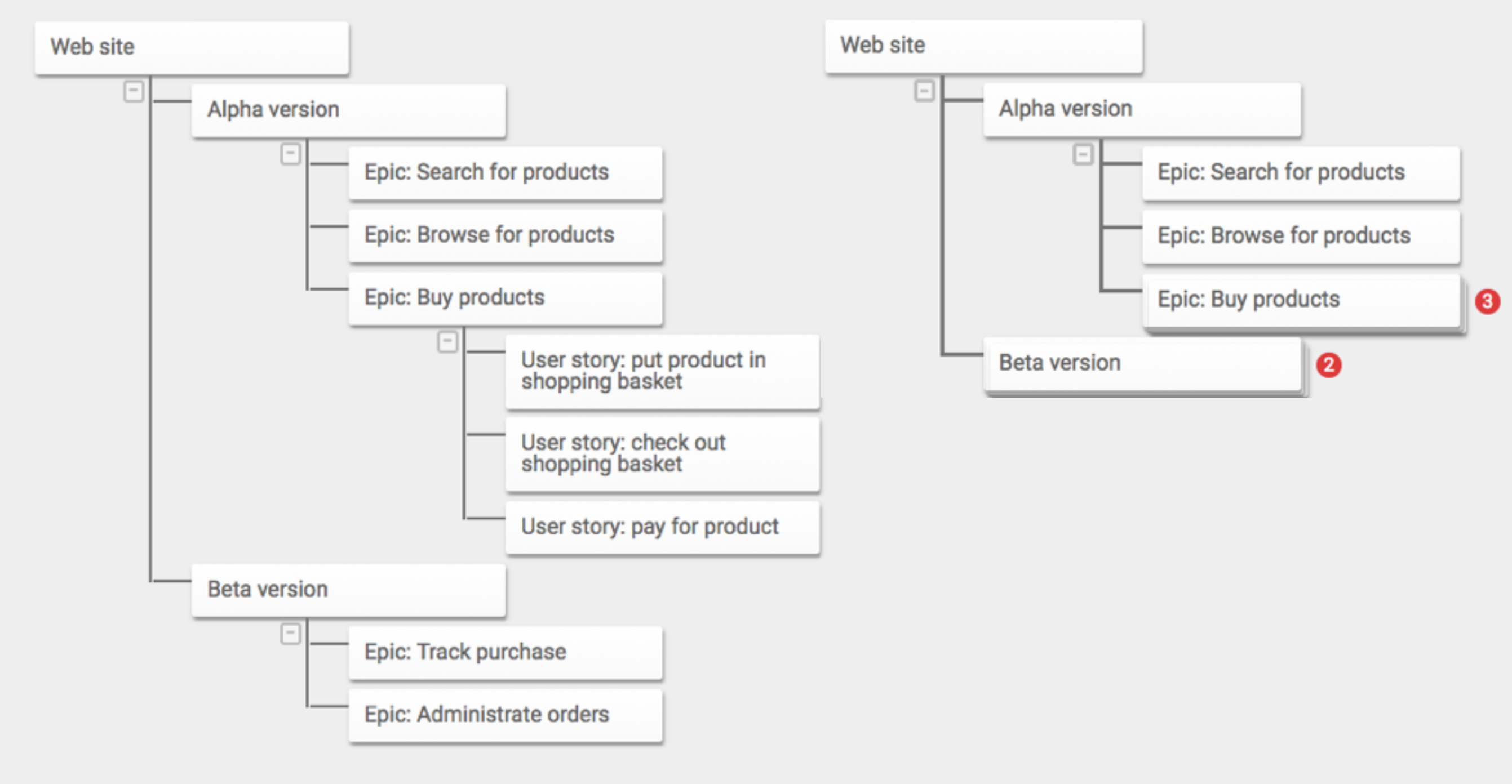

### **ASSIGN RESPONSIBILITY FOR SCOPE**

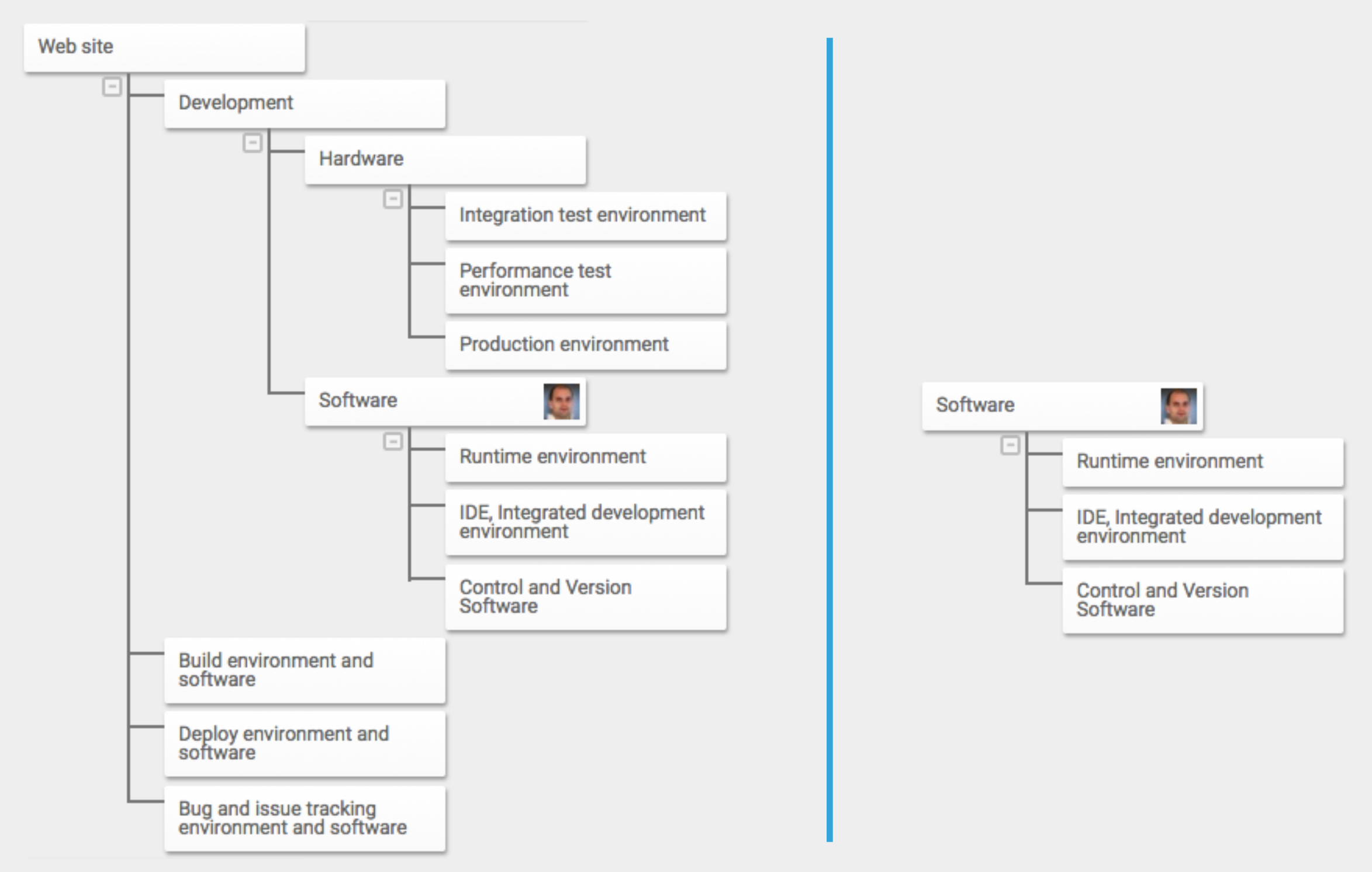

### **MONITOR & CONTROL PROGRESS**

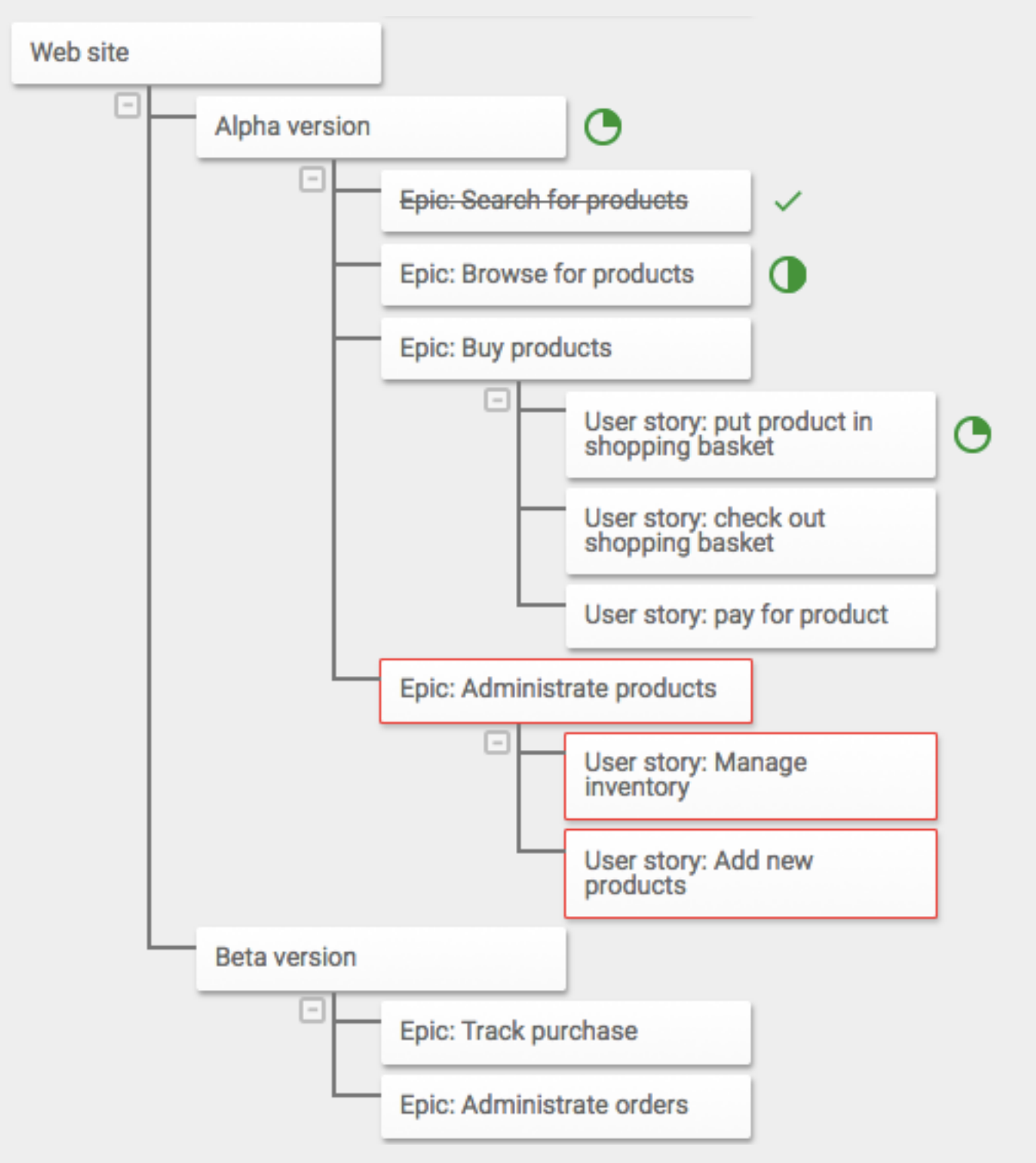

### **LEARN FROM EXPERIENCE**

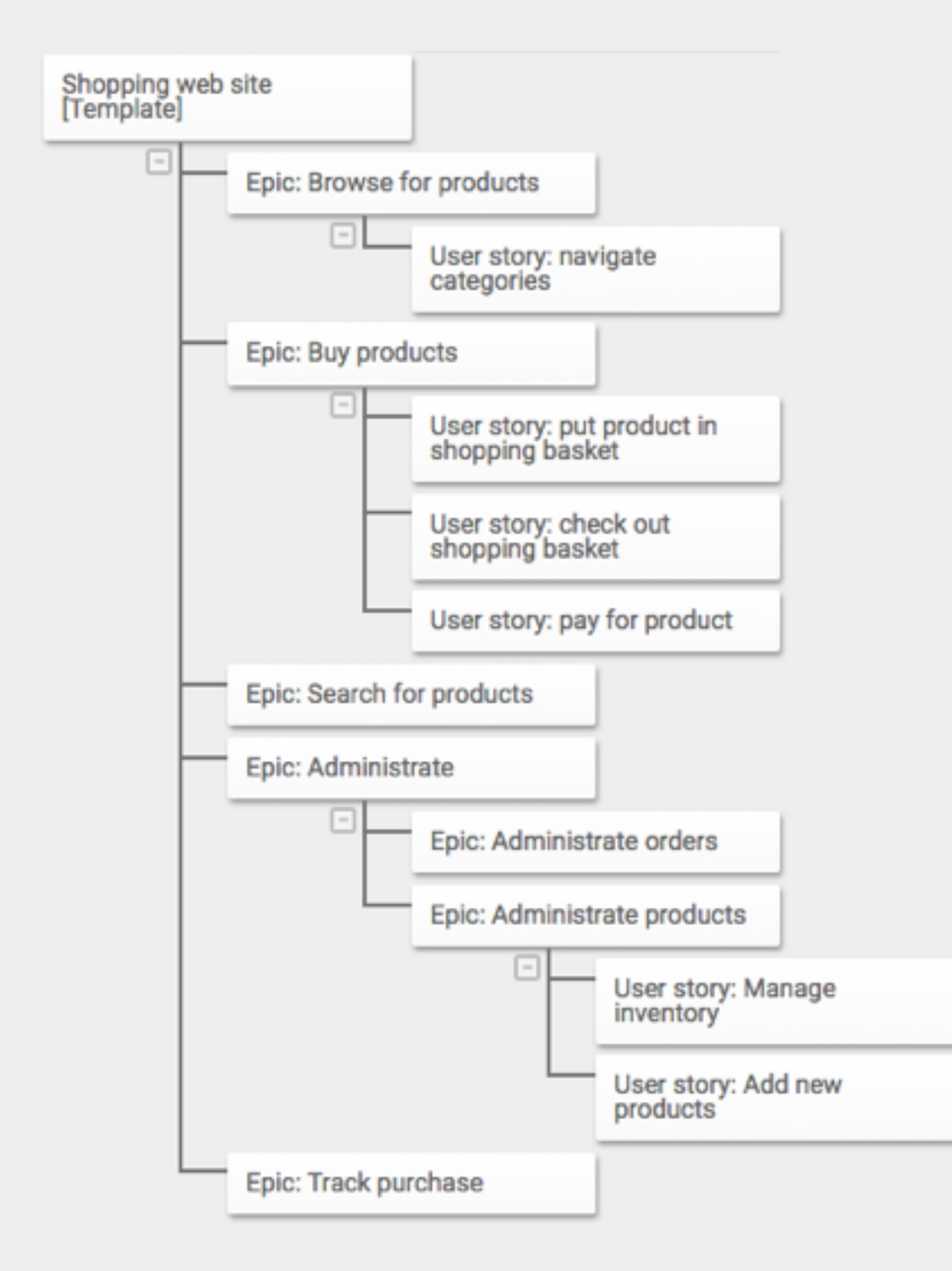

### **BENEFITS OF WBS**

- ▸ Enables qualitative plans, with regards to scope, cost and time
- ▸ Enables progressive elaboration detail the near future only
- ▶ Facilitates communication about scope on various levels
- ▶ Enables accountability and delegation
- ▸ Makes it easier to control scope avoiding scope creep
- ▸ Enables earned value management
- ▸ Makes scope for typical projects reusable

## **STRUCTURE OF WBS**

### **TYPES OF PARENT-CHILD RELATIONSHIPS**

- ▸ Parent **consists-of** children
- ▸ Children belong to the same **category**
- ▸ Children are **products, services or objectives** needed to **complete** parent

### **PARENT CONSISTS-OF CHILDREN**

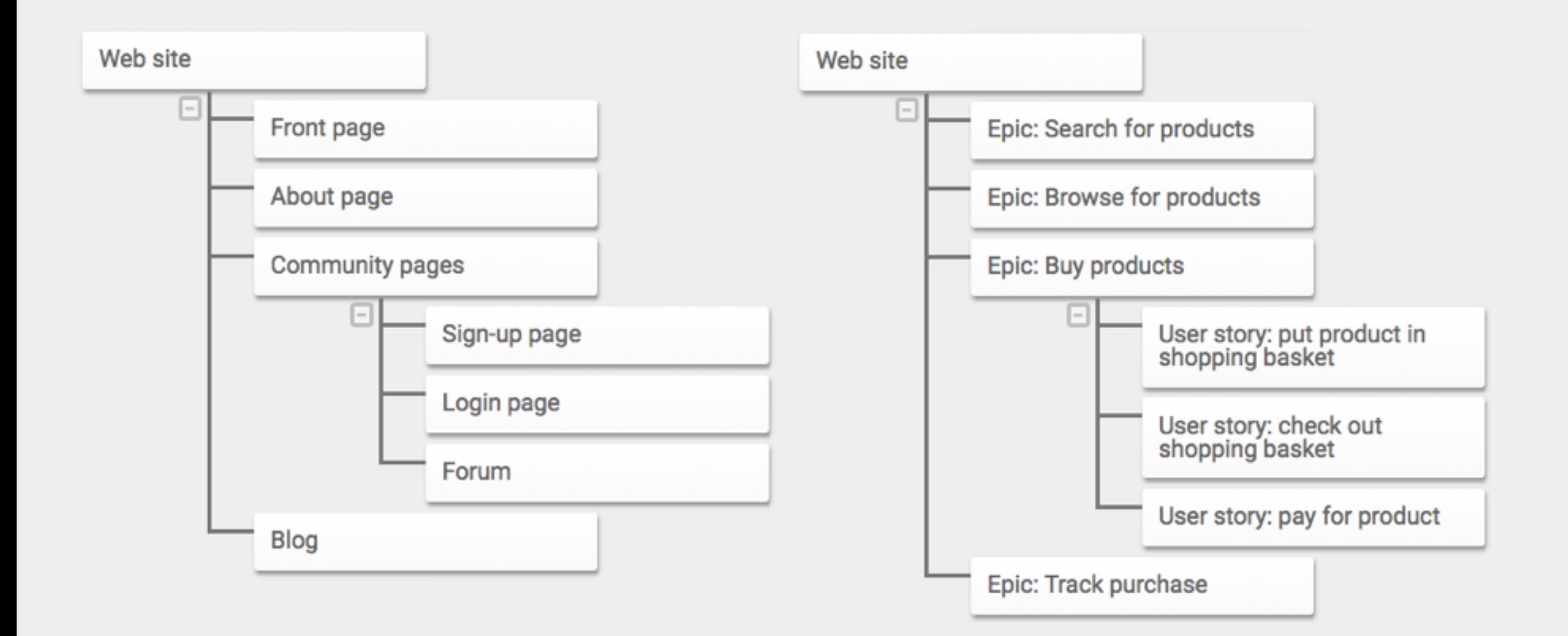

### **PARENT CONSISTS-OF CHILDREN**

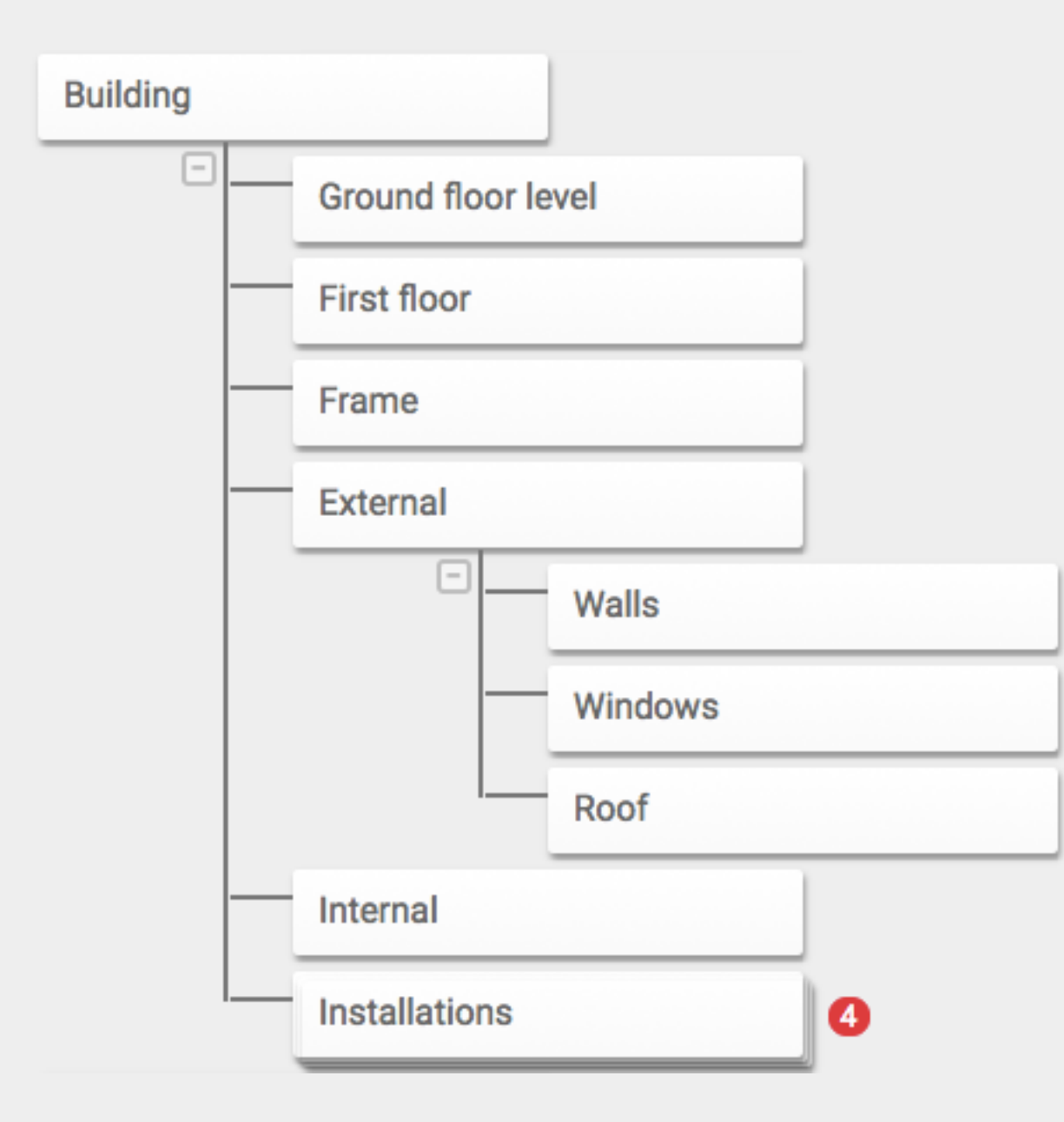

### **CHILDREN BELONG TO THE SAME CATEGORY**

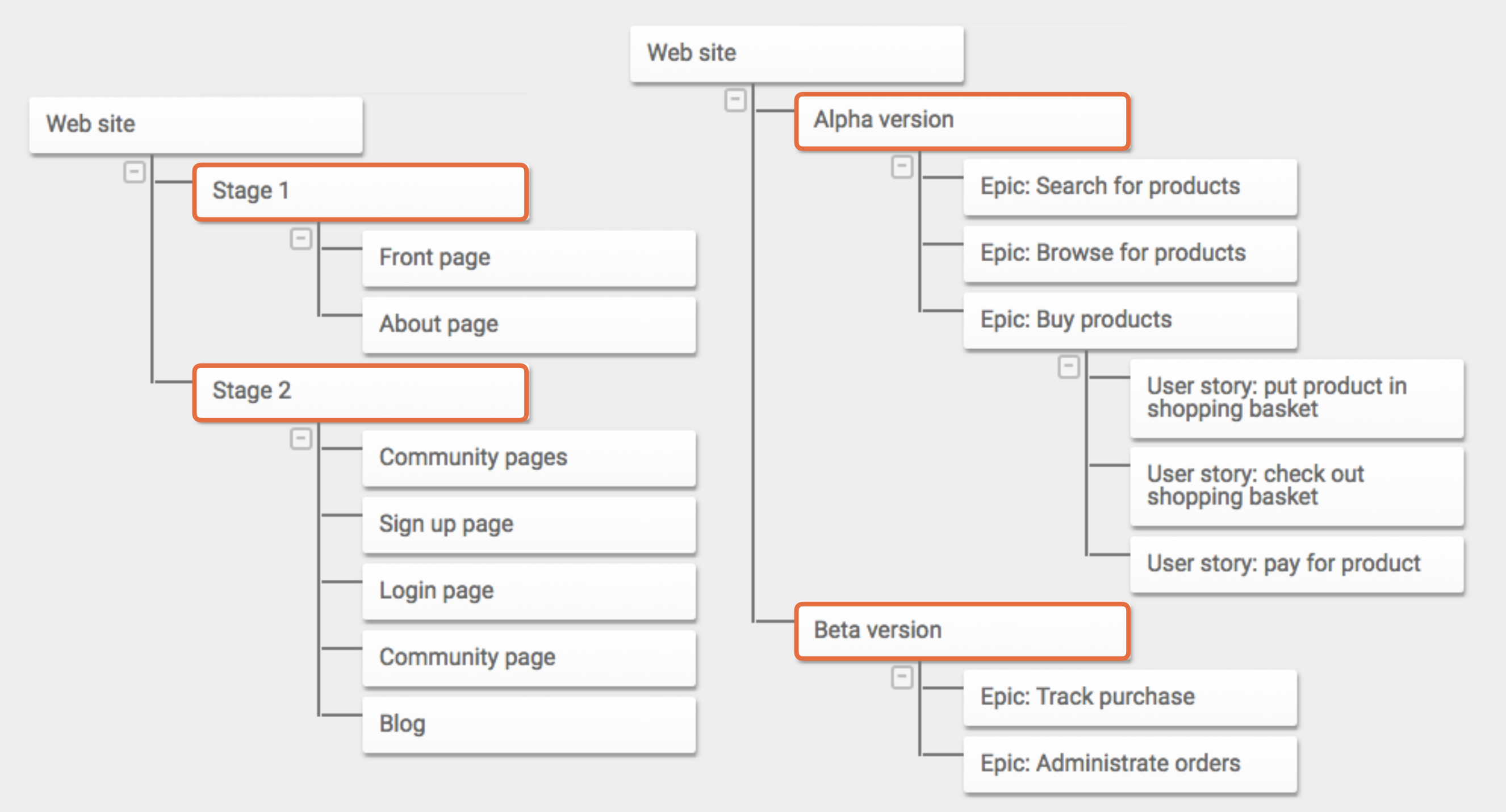

### **EXAMPLE CATEGORIES**

- ▸ Function
- ▸ Role
- ▸ Stage
- ▸ State
- ▸ Method

#### **CHILDREN ARE PRODUCTS, SERVICES OR OBJECTIVES NEEDED**

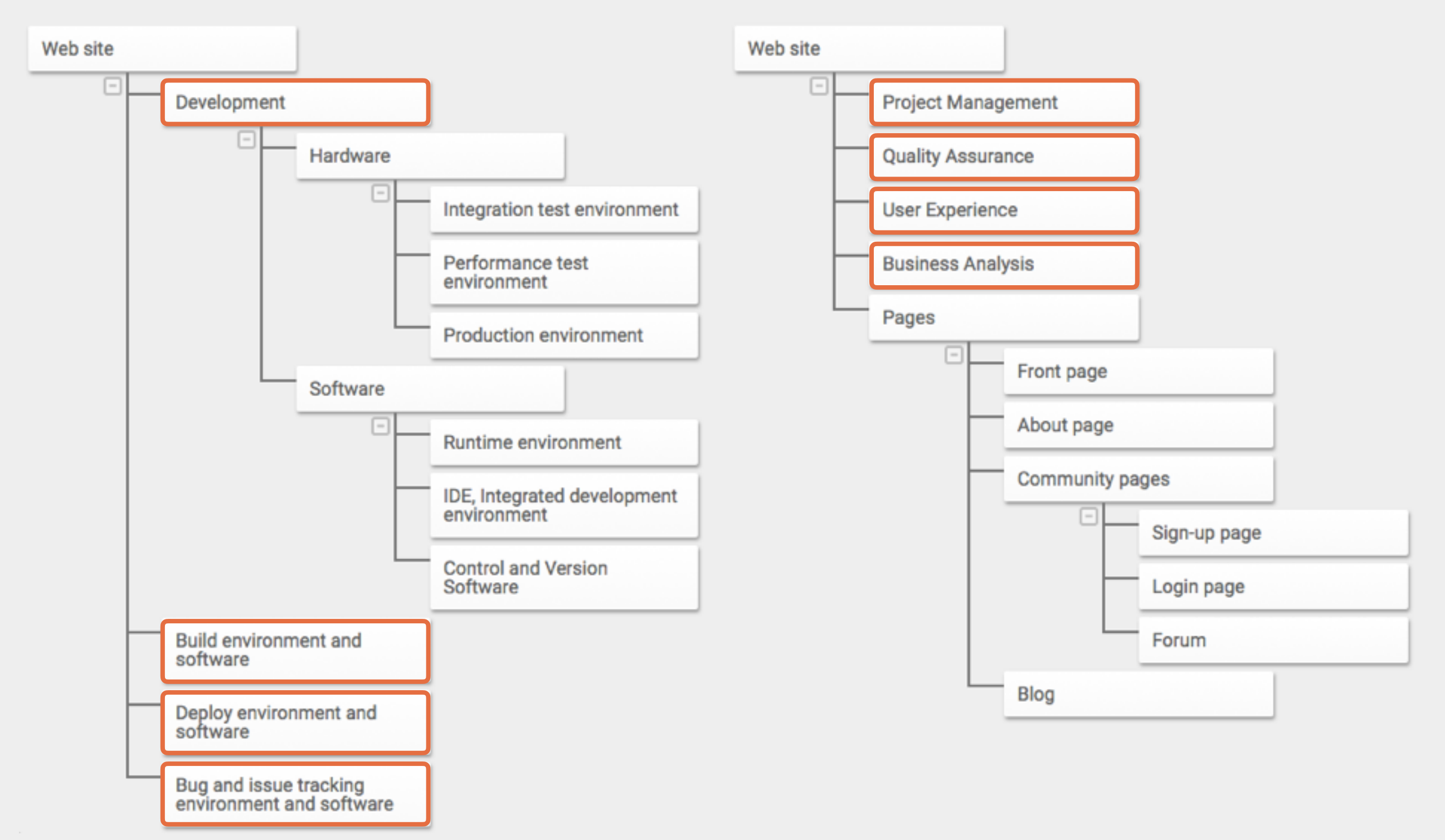

### **EXAMPLE OF OBJECTIVES**

- ▸ Changed behaviors
- ▸ New or improved skills
- ▸ Increased awareness
- ▸ Management buy-in

### **EXAMPLE OF A GOOD WBS FOR WEB SITE**

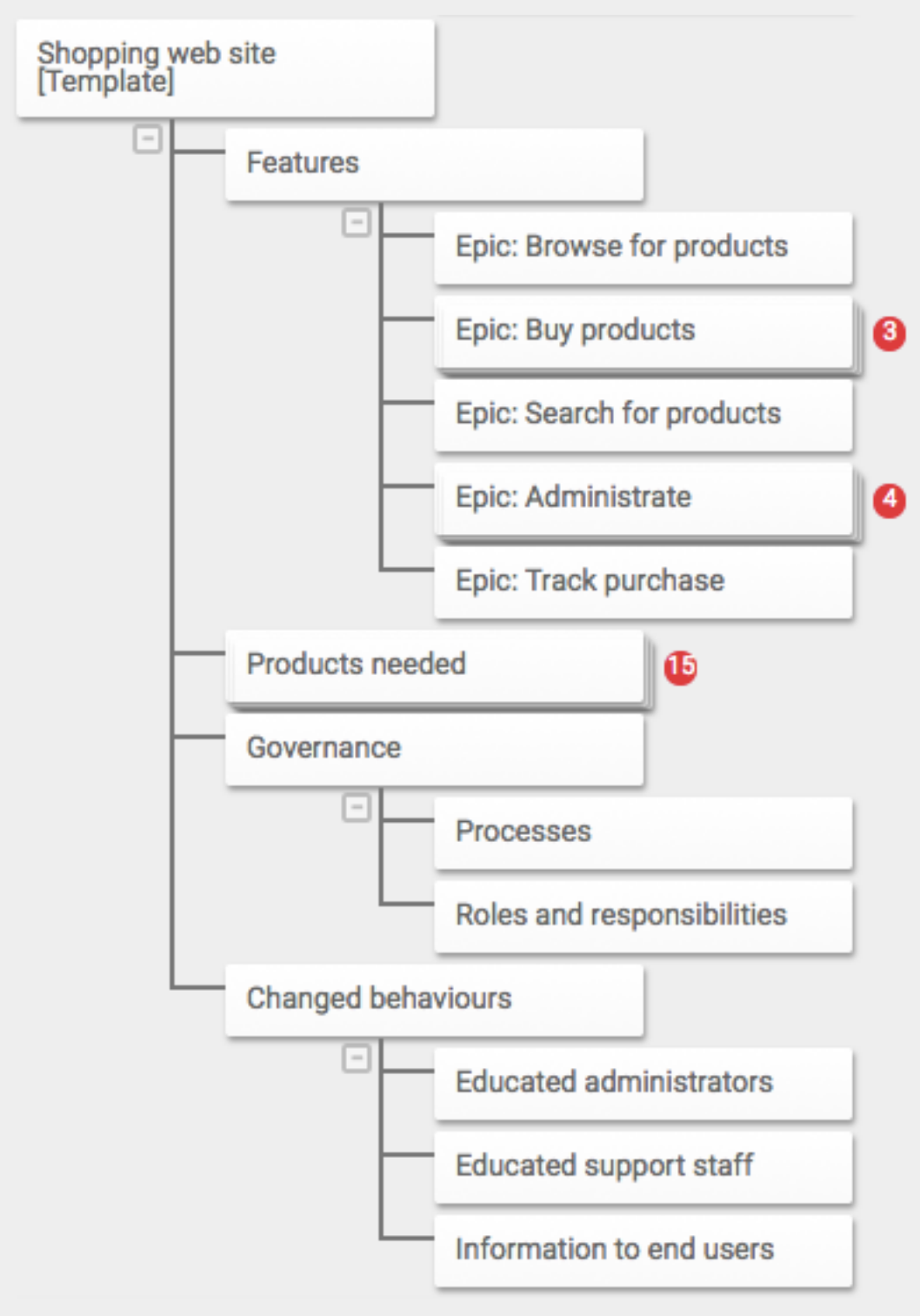

# **WBS RULES**

### **100% RULE**

- ▸ 100% rule says that the entire work needs to be captured in the work breakdown structure
- ▸ All children of each parent must represent 100% of the scope of the parent
	- ▸ There should not be any "hidden" or implicit work
	- ▸ It follows that each node must have at least two children
- ▸ This rule may not work well for agile projects

### **OTHER "RULES"**

- ▶ Assignment of identification codes
	- ▶ Can simplify WBS management
	- ▶ May not be needed in integrated software tools
- ▸ Use nouns not verbs
- ▸ Is baselined, and changed using change management procedures

## **HOW TO BUILD A WBS**

### **HOW TO BUILD A WBS**

- ▸ Bottom-up
- ▸ Top-down
- ▸ Standards
- ▸ Templates

▸ Use any combination of the above

### **HOW TO BUILD A WBS - WORKSHOP**

- ▸ Invite many different people to represent various areas
- ▸ Use collected requirements as input
- ▸ Ensure everyone understands what:
	- ▸ a WBS is
	- ▶ how it can be structured
	- ▸ what it can be used for
- ▶ Divide into groups to simplify communication
- ▶ Use post-it notes and workshop techniques

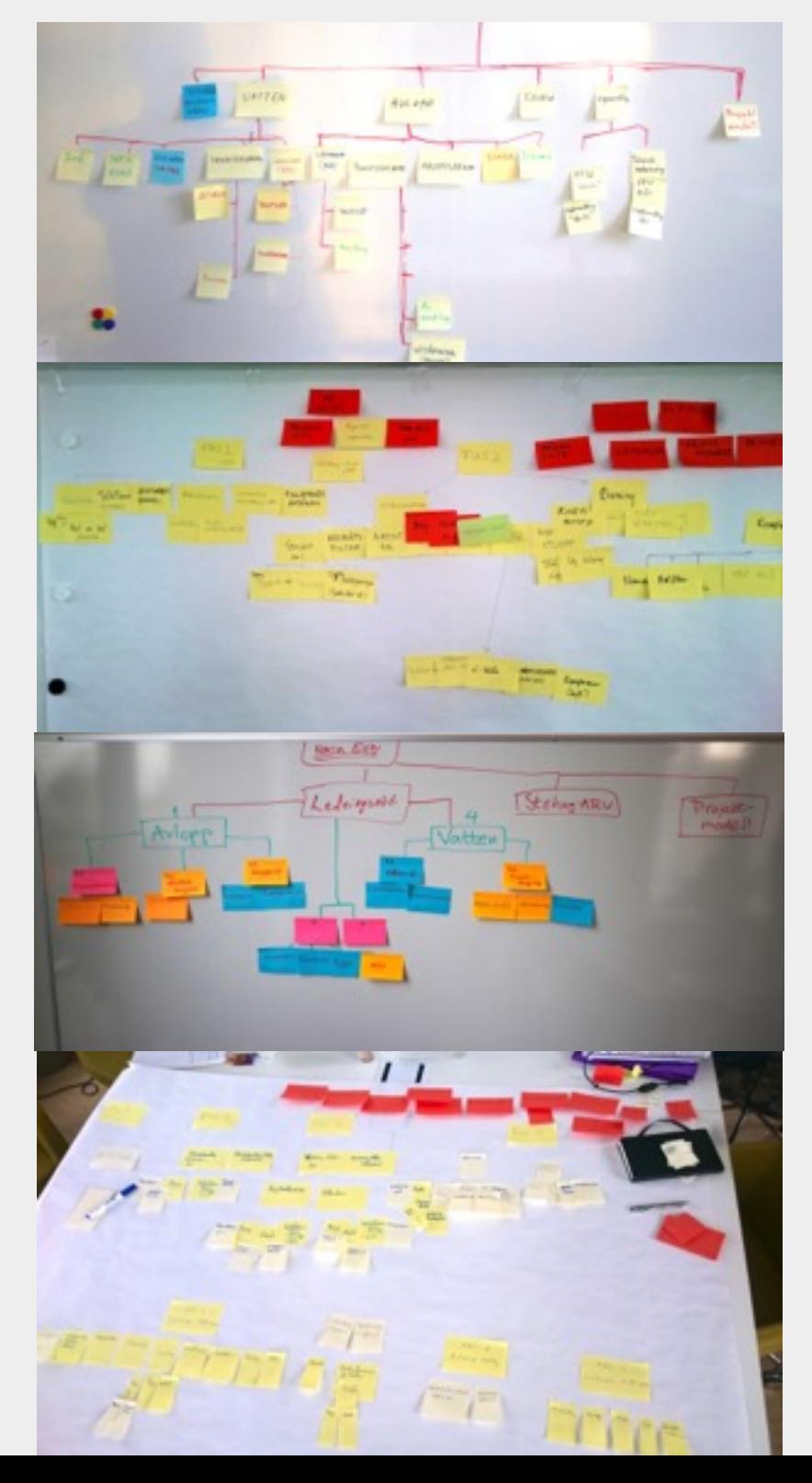

### **HOW TO BUILD A WBS - WORKSHOP**

- ▶ Start with deliverables and project objectives
- ▸ Break down parts to get more details (top-down)
- ▸ Brainstorm, and use "affinity diagramming" to group (bottom-up)
- ▶ Represent "recurring work" with post-its of different colors
- ▸ Use templates to reuse learnings

### **TOOL SUPPORT**

- ▸ Some examples of tools:
	- ▸ breakdownstructure.com
	- ▸ Primavera
	- ▸ Excel
	- ▸ [mindmeister.com](http://mindmeister.com)
	- ▸ Etc.

#### **HOW TO USE A WBS**

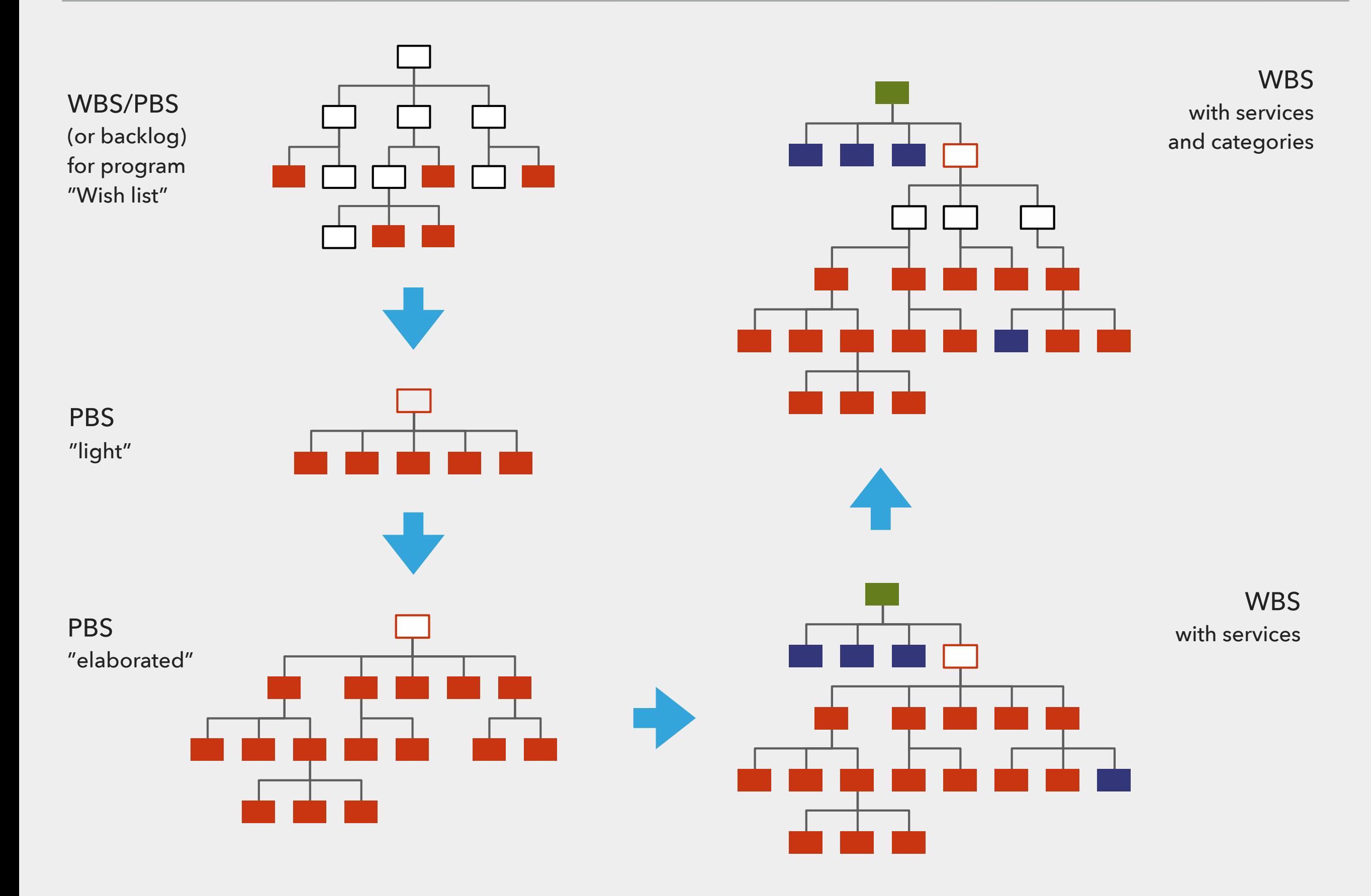

# **CONCLUSIONS**

### **CONCLUSIONS**

- ▸ **A WBS is focused on deliverables** although it can be structured and broken down in various ways
- ▸ **A WBS is useful**  besides planning, for controlling scope communicating with stakeholders and delegating work (and more)
- ▸ **Creating a WBS is a collaborative effort**  ensure you include the right stakeholders, workshops and tools

### **FOLLOW-UP WEBINAR - WBS IN PRACTICE**

- ▸ A Webinar showing how to use [breakdownstructure.com](http://breakdownstructure.com) in practice to develop and collaborate on WBS
- ▶ 23 of November, 17:00
- ▶ Contact me to sign up:

▸ [klas@breakdownstructure.com](mailto:klas@breakdownstructure.com)

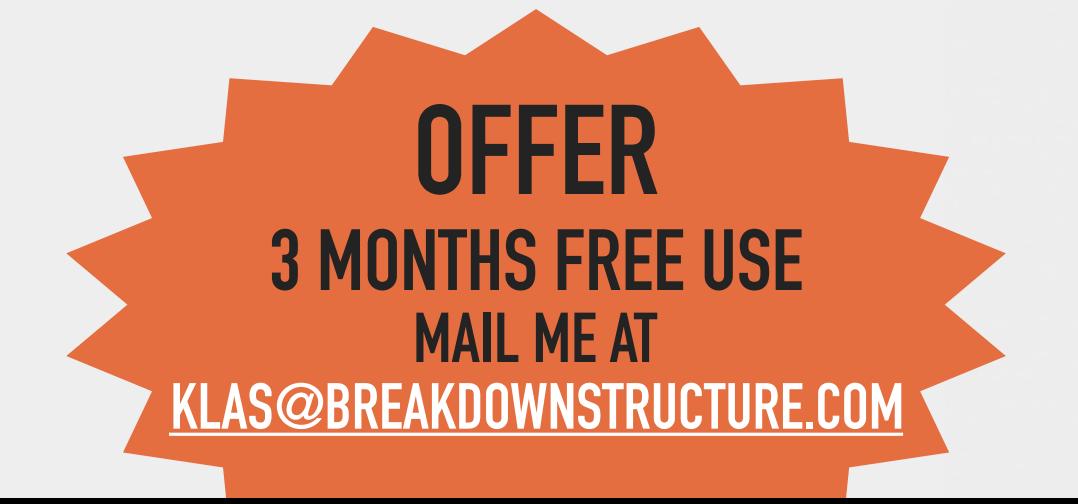

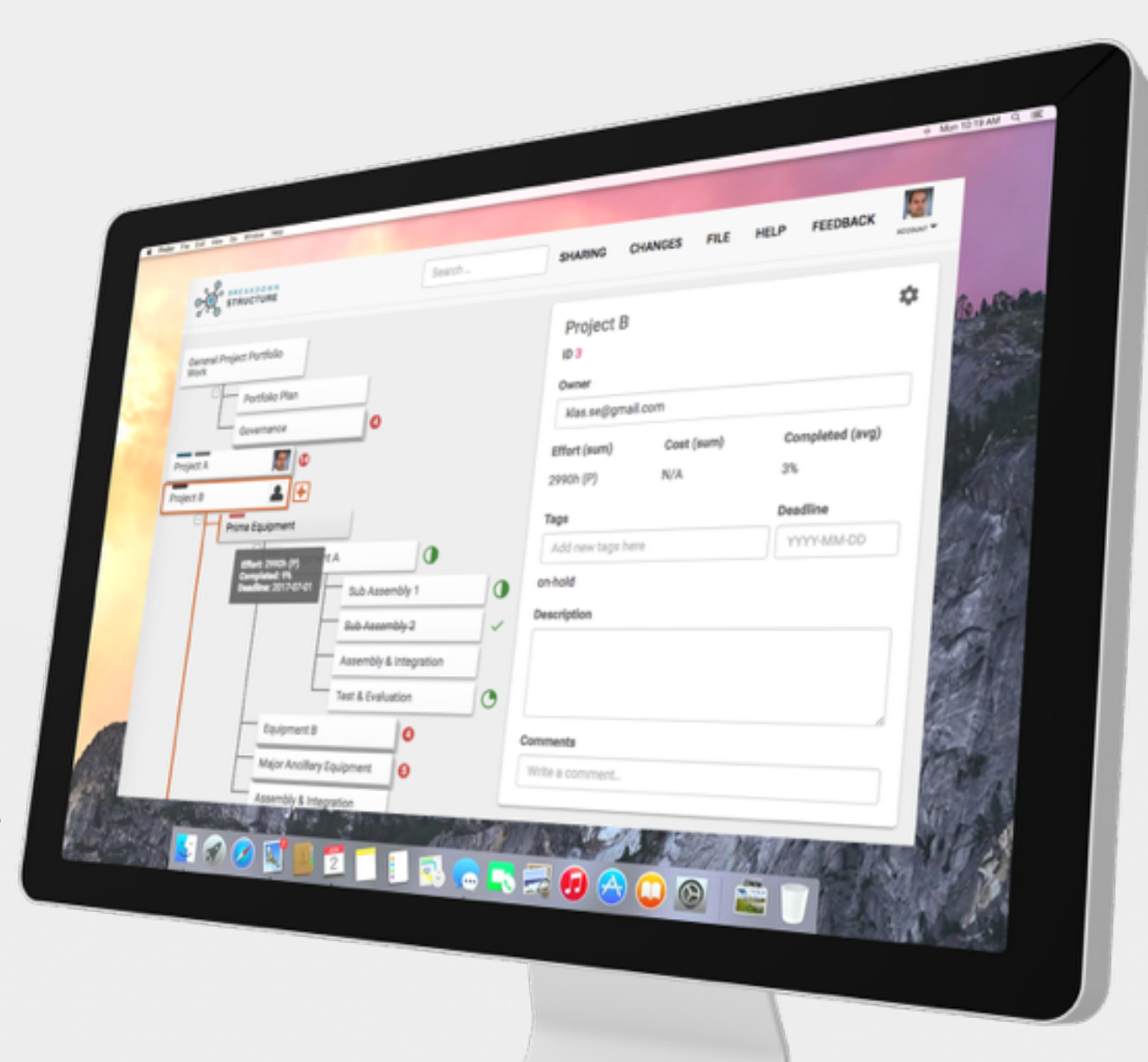

### **GROUP WORK AND NETWORKING**

- ▸ For those that have met physically, work in groups to discuss the following topics:
	- ▶ Good and bad experiences from using WBS
	- ▶ Benefits of WBS
	- ▶ Development of WBS
	- ▸ How can you improve your work on a WBS?